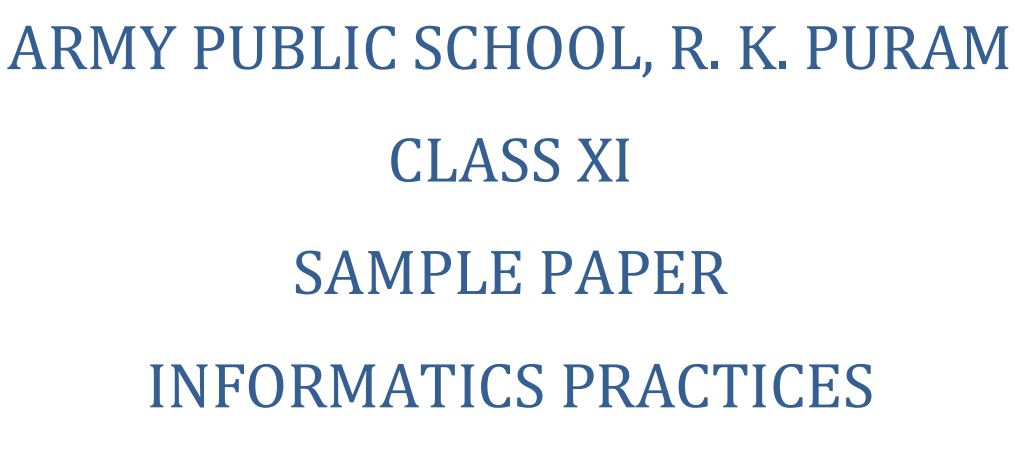

 $\csc \frac{1}{2}$ guess

## TIME : 3 Hrs MAX. SUBJECT : MARKS70

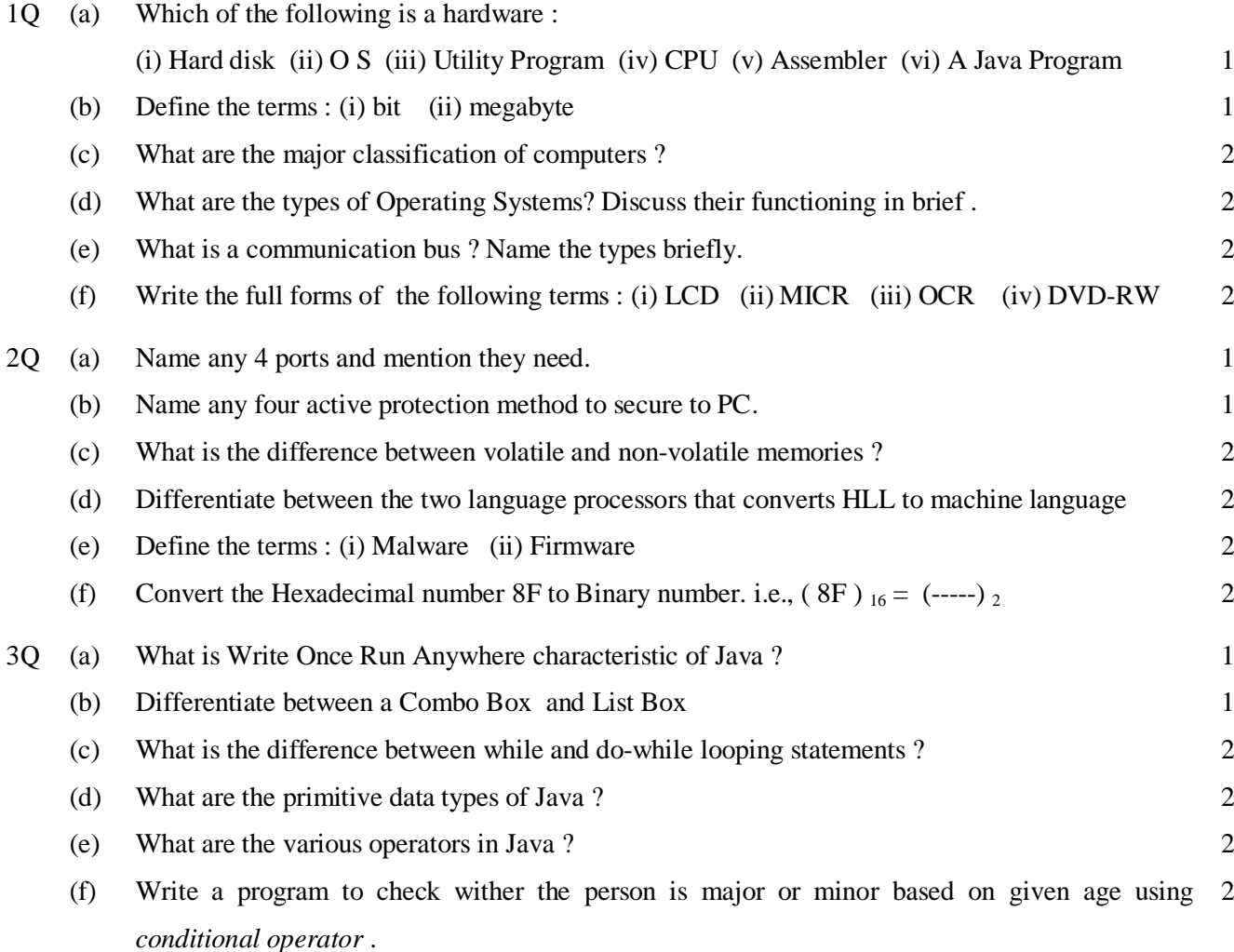

---------------------------------------------------------------------------------------------------- [CBSE Sample Papers](http://www.cbseguess.com/papers/sample_papers/) | [CBSE Guess Papers](http://www.cbseguess.com/papers/guess_papers/) [| CBSE Practice Papers](http://www.cbseguess.com/papers/practice-papers/) [| Important Questions](http://www.cbseguess.com/papers/cbse_important_questions/) | [CBSE PSA](http://www.cbseguess.com/papers/problem_solving_assessment/) [| CBSE OTBA](http://www.cbseguess.com/papers/open-text-based-assessment/) | [Proficiency Test](http://www.cbseguess.com/papers/proficiency_test/) | [10 Years Question Bank](http://www.cbseguess.com/papers/question_papers/) | **[CBSE Guide](http://www.cbseguess.com/cbse-guide/)** | [CBSE Syllabus](http://www.cbseguess.com/syllabus/) | [Indian Tutors](http://www.cbseguess.com/tutors/) | **[Teacher' Jobs](http://www.cbseguess.com/jobs/)** [CBSE eBooks](http://www.cbseguess.com/ebooks/) | [Schools](http://www.cbseguess.com/schools/) [| Alumni](http://www.cbseguess.com/alumni/) [| CBSE Results](http://www.cbseguess.com/results/) | [CBSE Datesheet](http://www.cbseguess.com/datesheet/) | **[CBSE News](http://www.cbseguess.com/news/)**

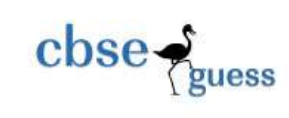

4Q (a) While working in Netbeans, Ms. Lakshmi wants ensure that only one radio button is selected at a time. What properties will help her. 1 (b) How one can make a Text Field as a Label on a Frame ? 1 (c) The following code has error(s). Rewrite the correct code underlining all the corrections made : Int Sum =  $0$ , Step =  $5$ , i; for  $(i = 0; i = < 5, i++)$ ; { Step  $+= 5$ ,  $Sum += Step;$ }  $jTextArea1$ . putText (" " + Sum) 2 (d) Rewrite the following program code using a switch statement : if (  $code == 0$  ) Week  $=$  "Sunday" ; else if (  $code == 2$  ) Week  $=$  "Tuesday" ; else if (  $code == 4$  ) Week  $=$  "Thursday"; else Month =  $"No Match"$ ; 2 (e) Rewrite the following code using for loop. int  $i = 2$ ; do { JOptionPane . showMessageDialog (null,  $i + " "$ );  $i + = 2;$ } while  $(i < 51)$  ; JOptionPane . showMessageDialog (null, " Thank You " ) ; 2 (f) Rewrite the following code using while loop. for  $(i = 0; i < 10; i++)$ ta1. append  $(2 + "x" + i + " = " + (2 * i))$ ; 2

<sup>----------------------------------------------------------------------------------------------------</sup> [CBSE Sample Papers](http://www.cbseguess.com/papers/sample_papers/) | [CBSE Guess Papers](http://www.cbseguess.com/papers/guess_papers/) [| CBSE Practice Papers](http://www.cbseguess.com/papers/practice-papers/) [| Important Questions](http://www.cbseguess.com/papers/cbse_important_questions/) | [CBSE PSA](http://www.cbseguess.com/papers/problem_solving_assessment/) [| CBSE OTBA](http://www.cbseguess.com/papers/open-text-based-assessment/) | [Proficiency Test](http://www.cbseguess.com/papers/proficiency_test/) | [10 Years Question Bank](http://www.cbseguess.com/papers/question_papers/) | **[CBSE Guide](http://www.cbseguess.com/cbse-guide/)** | [CBSE Syllabus](http://www.cbseguess.com/syllabus/) | [Indian Tutors](http://www.cbseguess.com/tutors/) | **[Teacher' Jobs](http://www.cbseguess.com/jobs/)** [CBSE eBooks](http://www.cbseguess.com/ebooks/) | [Schools](http://www.cbseguess.com/schools/) [| Alumni](http://www.cbseguess.com/alumni/) [| CBSE Results](http://www.cbseguess.com/results/) | [CBSE Datesheet](http://www.cbseguess.com/datesheet/) | **[CBSE News](http://www.cbseguess.com/news/)**

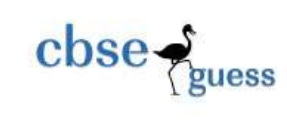

- 5Q (a) What will be displayed in jTextArea1 after executing the following statements ? jTextArea1 . setText ("Army \ t Public \n School \ n RK PURAM \ t Half Yearly 2011");
	- (b) How may times does the following loop execute ? What is its type ( Entry controlled or Exit controlled ) 1

```
int x = 5, y = 50;
while (x < = y)
{
 ta1. append (" " + x );x = x + 3;
}
```
## (c) What will be the value of P and Q after execution of the following code :

```
int p, q = 200;
for (p = 20; p \le 22; p +)
 q \rightleftharpoons p;
JOptionPane . showMessageDialog (null, "P : " + p + " Q : "+ q );
```
(d) What will be the value of a and b after execution of following code : int  $a = 10$ ,  $b = 20$ ; if ( $++b < 50$ )  $a^* = b$ ;

(e) What will be displayed in jTextField1 after executing the following code ? int  $m = 26$ ;

```
m = m + 2;
if (m < 25)
  jTextField1. setText ( Integer . toString ( m ) ) ;
else
```
jTextField1. setText (Integer . toString (m + 25));

(f) What will be the value of x and y after execution of following code :

1

2

2

2

<sup>----------------------------------------------------------------------------------------------------</sup> [CBSE Sample Papers](http://www.cbseguess.com/papers/sample_papers/) | [CBSE Guess Papers](http://www.cbseguess.com/papers/guess_papers/) [| CBSE Practice Papers](http://www.cbseguess.com/papers/practice-papers/) [| Important Questions](http://www.cbseguess.com/papers/cbse_important_questions/) | [CBSE PSA](http://www.cbseguess.com/papers/problem_solving_assessment/) [| CBSE OTBA](http://www.cbseguess.com/papers/open-text-based-assessment/) | [Proficiency Test](http://www.cbseguess.com/papers/proficiency_test/) | [10 Years Question Bank](http://www.cbseguess.com/papers/question_papers/) | **[CBSE Guide](http://www.cbseguess.com/cbse-guide/)** | [CBSE Syllabus](http://www.cbseguess.com/syllabus/) | [Indian Tutors](http://www.cbseguess.com/tutors/) | **[Teacher' Jobs](http://www.cbseguess.com/jobs/)** [CBSE eBooks](http://www.cbseguess.com/ebooks/) | [Schools](http://www.cbseguess.com/schools/) [| Alumni](http://www.cbseguess.com/alumni/) [| CBSE Results](http://www.cbseguess.com/results/) | [CBSE Datesheet](http://www.cbseguess.com/datesheet/) | **[CBSE News](http://www.cbseguess.com/news/)**

1

1

2

```
\csc \frac{1}{\log x}
```

```
int x, y = 0;
for (x = 1 : x < 15 : ++x)y = x + +;
- - y ;
```

```
6Q (a) What will be the output of the following code fragment when the value of ch is B':
```

```
switch (ch) {
  case 'A' : ta1. append (" Grade A " );
  case 'B' : ta1. append (" Grade B " ); 
             break ;
  case 'C' : ta1. append (" Grade C " ); 
  case 'D' : ta1. append (" Grade D " ); 
  default : ta1. append (" Grade F " );
```

```
}
```

```
(b) State the output of the following code :
```

```
int a = 10, b = 5;
if (a > b) {
 if (b > 5)tfl. setText (" b is " + b );
else
  tf1. setText ("a is "+ a);
}
```

```
(c) What are these methods used for ?
     (i) isSelected ( ) (ii) setSelected ( ) (iii)getChar ( ) (iv) getText ( )
```

```
(d) While working in Netbeans, Ms. Lakshmi wants to create controls on a sports form for the 
     following functions. Choose appropriate swing controls for the following :
     (i) Enter Team name (ii) Select Sport Type (iii) Choose number of players (iv) Save form
                                                                                                      2
```
- (e) Write a Java class program to print the first 10 even natural numbers using while loop. 2
- (f) Write Java code that takes the total amount of pencils from jTextField1 and number of pencils 2

<sup>----------------------------------------------------------------------------------------------------</sup> [CBSE Sample Papers](http://www.cbseguess.com/papers/sample_papers/) | [CBSE Guess Papers](http://www.cbseguess.com/papers/guess_papers/) [| CBSE Practice Papers](http://www.cbseguess.com/papers/practice-papers/) [| Important Questions](http://www.cbseguess.com/papers/cbse_important_questions/) | [CBSE PSA](http://www.cbseguess.com/papers/problem_solving_assessment/) [| CBSE OTBA](http://www.cbseguess.com/papers/open-text-based-assessment/) | [Proficiency Test](http://www.cbseguess.com/papers/proficiency_test/) | [10 Years Question Bank](http://www.cbseguess.com/papers/question_papers/) | **[CBSE Guide](http://www.cbseguess.com/cbse-guide/)** | [CBSE Syllabus](http://www.cbseguess.com/syllabus/) | [Indian Tutors](http://www.cbseguess.com/tutors/) | **[Teacher' Jobs](http://www.cbseguess.com/jobs/)** [CBSE eBooks](http://www.cbseguess.com/ebooks/) | [Schools](http://www.cbseguess.com/schools/) [| Alumni](http://www.cbseguess.com/alumni/) [| CBSE Results](http://www.cbseguess.com/results/) | [CBSE Datesheet](http://www.cbseguess.com/datesheet/) | **[CBSE News](http://www.cbseguess.com/news/)**

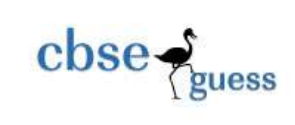

from JTextField2 and calculate 20% service tax out of total amount in jTextField3. Also calculate price per pencil as total amount / number of pencils to be displayed in jTextField4.

7Q Case Study : Glamour Garments has developed a GUI application for their company as :

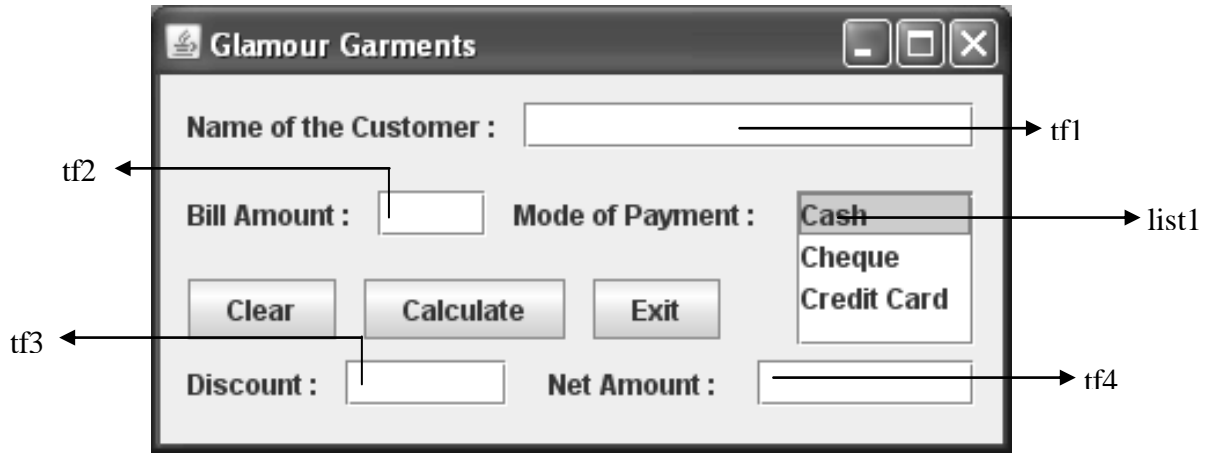

- (a) Write the code for Clear button to clear all the text fields and the list box. 2
- (b) Write the code for Exit button the application should be closed while displaying a message "Happy Shopping". 2
- (c) Write the code for Calculate button to :

(i) To ensure that the Bill Amount entered by the user is a positive number, if it is negative prompt a message to the user asking to reenter the valid Bill Amount 2

(ii) Calculate the discount on bill amount and display it in the respective text field, As per the given criteria :

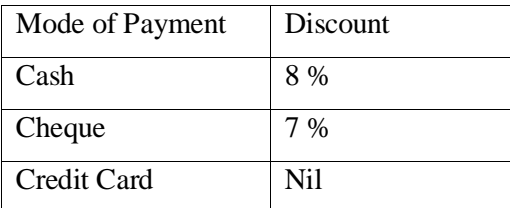

(iii) Calculate net amount as : Net Amount = Bill Amount – Discount and display it in the respective text field

1

3

--- o0o ---

[CBSE Sample Papers](http://www.cbseguess.com/papers/sample_papers/) | [CBSE Guess Papers](http://www.cbseguess.com/papers/guess_papers/) [| CBSE Practice Papers](http://www.cbseguess.com/papers/practice-papers/) [| Important Questions](http://www.cbseguess.com/papers/cbse_important_questions/) | [CBSE PSA](http://www.cbseguess.com/papers/problem_solving_assessment/) [| CBSE OTBA](http://www.cbseguess.com/papers/open-text-based-assessment/) | [Proficiency Test](http://www.cbseguess.com/papers/proficiency_test/) | [10 Years Question Bank](http://www.cbseguess.com/papers/question_papers/) | **[CBSE Guide](http://www.cbseguess.com/cbse-guide/)** | [CBSE Syllabus](http://www.cbseguess.com/syllabus/) | [Indian Tutors](http://www.cbseguess.com/tutors/) | **[Teacher' Jobs](http://www.cbseguess.com/jobs/)** [CBSE eBooks](http://www.cbseguess.com/ebooks/) | [Schools](http://www.cbseguess.com/schools/) [| Alumni](http://www.cbseguess.com/alumni/) [| CBSE Results](http://www.cbseguess.com/results/) | [CBSE Datesheet](http://www.cbseguess.com/datesheet/) | **[CBSE News](http://www.cbseguess.com/news/)**

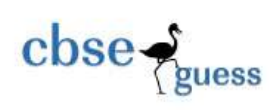

----------------------------------------------------------------------------------------------------